### **Latex Template for Major Project Report Writing**

*A Major Project Report Submitted in partial fulfillment of the requirements for the degree of Bachelor of Technology*

*in Electronics and Communication Engineering*

> *by* First Author Name Scholar ID1 Second Author Name Scholar ID2 Third Author Name Scholar ID3

> > *Supervisors:*

SupervisorA Name SupervisorB Name

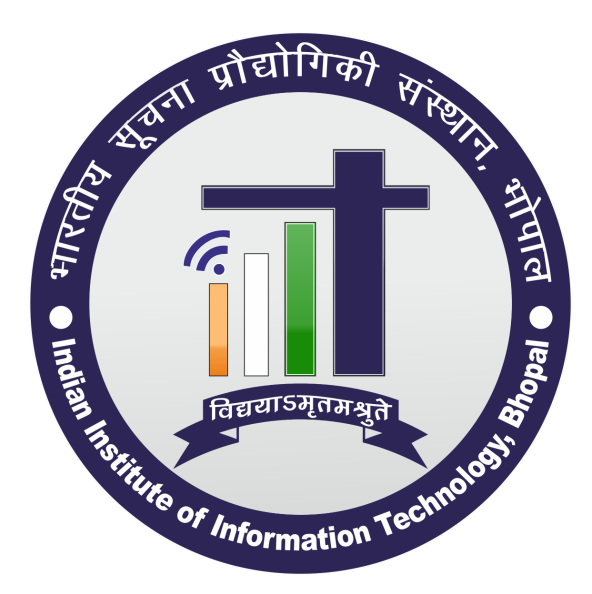

Department of Electronics and Communication Engineering Indian Institute of Information Technology Bhopal\_462003 (India)

29 March 2022

#### **Certificate**

#### Department of Electronics and Communication Engineering Indian Institute of Information Technology, Bhopal

It is certified that the work contained in the project report entitled "Latex Template for Major Project Report Writing" by the following students has been carried out under my/our supervision and that this work has not been submitted elsewhere for a degree.

First Author Name Scholar ID1 Second Author Name Scholar ID2 Third Author Name Scholar ID3

Date: SupervisorA Name

Date: SupervisorB Name

This project report entitled "Latex Template for Major Project Report Writing" submitted by the group is approved for the degree of Bachelor of Technology. The viva-voce examination has been held on .

. .

Supervisor(s) Examiner(s)

### Declaration

IIIT Bhopal 29 March 2022

I/We declare that this written submission represents my/our ideas in my/our own words and where others' ideas or words have been included, I/We have adequately cited and referenced the original sources. I/We declare that I/We have properly and accurately acknowledged all sources used in the production of this report. I/We also declare that I/We have adhered to all principles of academic honesty and integrity and have not misrepresented or fabricated or falsified any idea/data/fact/source in my submission. I/We understand that any violation of the above will be a cause for disciplinary action by the Institute and can also evoke penal action from the sources which have thus not been properly cited or from whom proper permission has not been taken when needed.

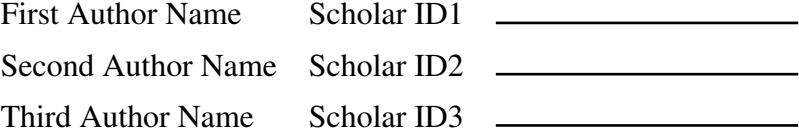

## <span id="page-6-0"></span>Acknowledgements

IIIT Bhopal 29 March 2022

This section is for the acknowledgments. Please keep this brief and resist the temptation of writing flowery prose! Do include all those who helped you, e.g. other faculty/staff you consulted, colleagues who assisted etc.

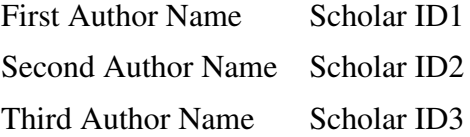

### <span id="page-8-0"></span>Abstract

This document contains essential templates required to write technical reports using LATEX. Particularly it shows how to create an equation, figure, table, symbols list, and bibliographic citation in a LATEX document. The Abstract in the report, however, shall have two more parts, namely, the layout of the thesis giving a brief chapter wise description of the work and the key words.

Keywords: ETEX, Report, Template.

## Table of Contents

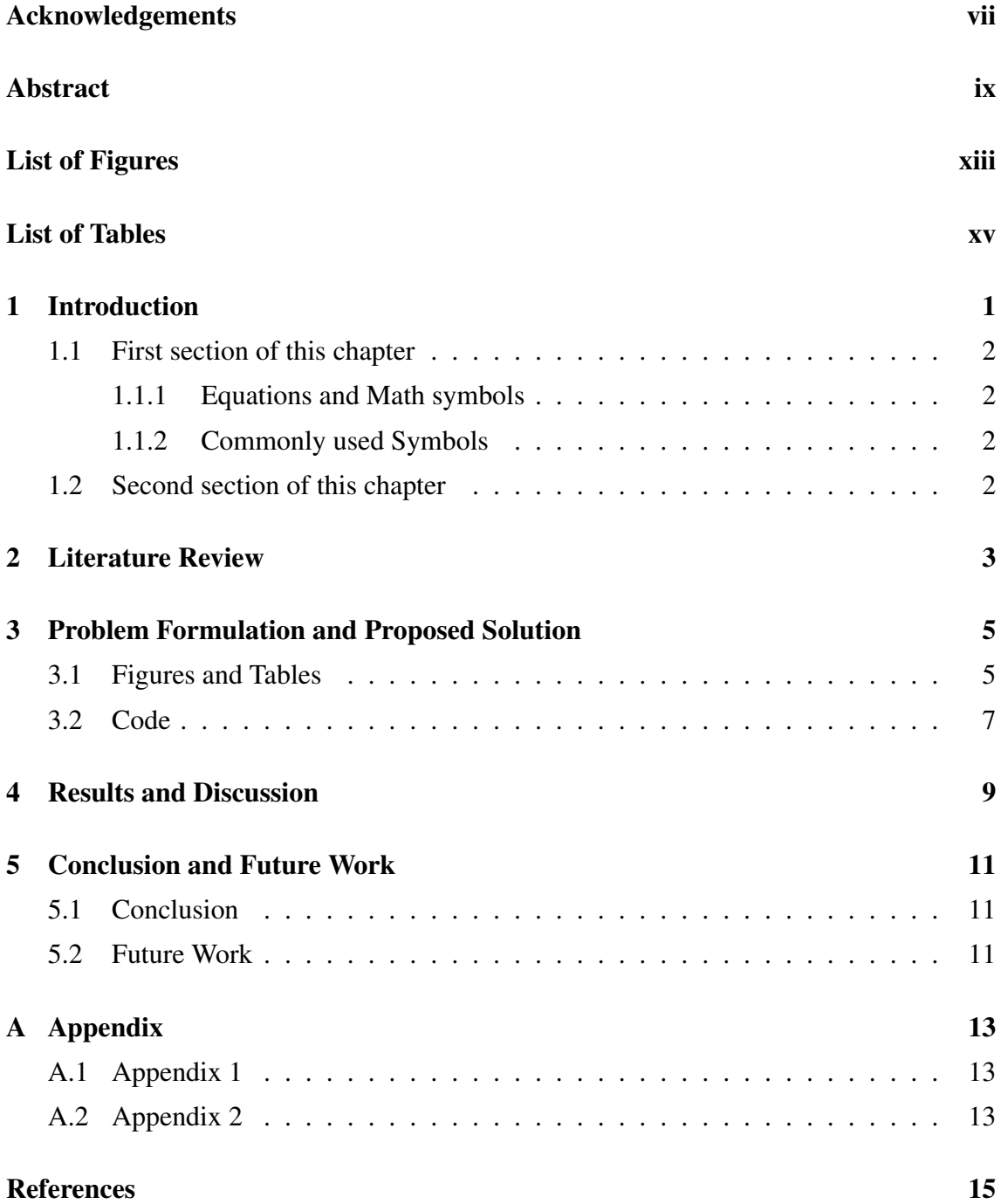

# <span id="page-12-0"></span>List of Figures

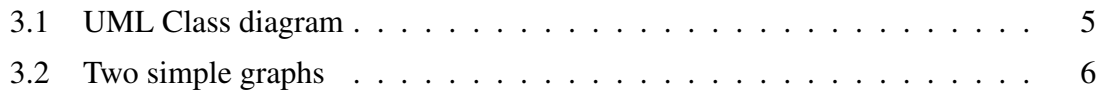

## <span id="page-14-0"></span>List of Tables

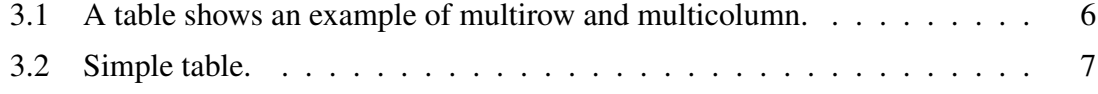

### <span id="page-16-0"></span>Introduction

This document contains commonly used essential templates to write a LATEX document. This document is to be used along with the files and folders provided. Writing a LATEX document is very simple. Often students need only very simple constructs. This document shows certain essential features that almost all technical report writing requires. Please consult the PDF file for the output of the document, and then look at the corresponding LATEX file to reproduce it. The document illustrates the following constructs

- Unnumbered and numbered Lists
- Equations
- Defining short macros for frequently used symbols
- Bibliography
- Figures
- Tables

The normal procedure for compiling a LATEX document that contains bibliographic entries is to follow the following steps

- 1. pdflatex mainrep
- 2. bibtex mainrep
- 3. pdflatex mainrep

In the above example mainrep is the main LATEX file.

<span id="page-16-1"></span>In the preliminary pages, A blank page is inserted.<sup>[1](#page-16-1)</sup>

 $1_A$  blank page may be inserted after the cover page when using the twoside (duplex printing) option so that the beginning of the paper does not appear on the back side of the cover page.

#### <span id="page-17-0"></span>1.1 First section of this chapter

This is the first chapter, which resides in a directory (folder) intro. Each chapter can contain section, subsection and so on.

#### <span id="page-17-1"></span>1.1.1 Equations and Math symbols

Equations should be set in a separate mode. For details on getting various types of aligned equations, consult the  $A_{\mathcal{M}}S$ -L<sup>4</sup>TEX documentation amsldoc.pdf. Simple equations are set as

<span id="page-17-4"></span>
$$
\int dx \cos x = \sin x \tag{1.1}
$$

Equation [\(1.1\)](#page-17-4) is the integral of the cosine function. Mathematical symbols must always be put inside \$\$, when they appear outside a math environment (such as equation, align, gather, etc). The symbol "ex" must be written as *x* and not as x.

Another commonly used construct for equations is the align environment to align several equations along a vertical line. It is usually the = sign across which the alignment is done. The point of alignment for each equation is specified using the ampersand symbol. One may use the online equation generator to get the latex code of required equations: <https://www.codecogs.com/latex/eqneditor.php>

$$
a = b \tag{1.2}
$$

$$
a + e + f + g = m + n + z \tag{1.3}
$$

$$
x + 2 = x3 + 3x2 + 2x + 5
$$
 (1.4)

#### <span id="page-17-2"></span>1.1.2 Commonly used Symbols

For mathematical symbols it is very convenient to define frequently used symbols as a short macro. For example if you are to be using the symbol  $\eta_s$  frequently it is convenient to define it in as:

\newcommand{\etas}{\ensuremath{\eta\_{\mathrm{s}}}}

in the preamble and to simply refer it to in the text as  $\eta_s$  or in a mathematical equation as  $\eta_s = \eta (1 + \phi)$ .

#### <span id="page-17-3"></span>1.2 Second section of this chapter

#### <span id="page-18-0"></span>Literature Review

The bibliographic entries are to be kept in a file named <something>.bib. In this sample report we call it as mylit.bib. This file must be included without the .bib extension in the main file as: \bibliography{mylit}. Open the file mylit.bib to see the format in which the entries are written. This is written in the BibTEXformat. Most of the bibliographic web pages (Scopus, ISI Web) and software (EndNote, etc) allow you to export bibliographic entries in the BibT<sub>E</sub>Xformat.

Items with same author is shown in ........

An article [\[1\]](#page-30-1) A book [\[2\]](#page-30-2) A series [\[3\]](#page-30-3) Someone's thesis [\[4\]](#page-30-4) Some technical report [\[5\]](#page-30-5) A collection [\[6\]](#page-30-6) Visited website [\[7\]](#page-30-7) Accepted for publication [\[8\]](#page-30-8) Submitted for publication [\[9\]](#page-30-9) Not published [\[10\]](#page-30-10) Conversation [\[11\]](#page-30-11)

# <span id="page-20-0"></span>Problem Formulation and Proposed Solution

#### <span id="page-20-1"></span>3.1 Figures and Tables

Figures are conveniently included using postscript format. If you are generating a figure in a software, please check if the software supports writing to a postscript or a PDF format. This format is loss less vector format and with reproduce in any magnification without any pixelation. Make sure to write it to an "Encapsulated Post-script"or .eps format.

<span id="page-20-2"></span>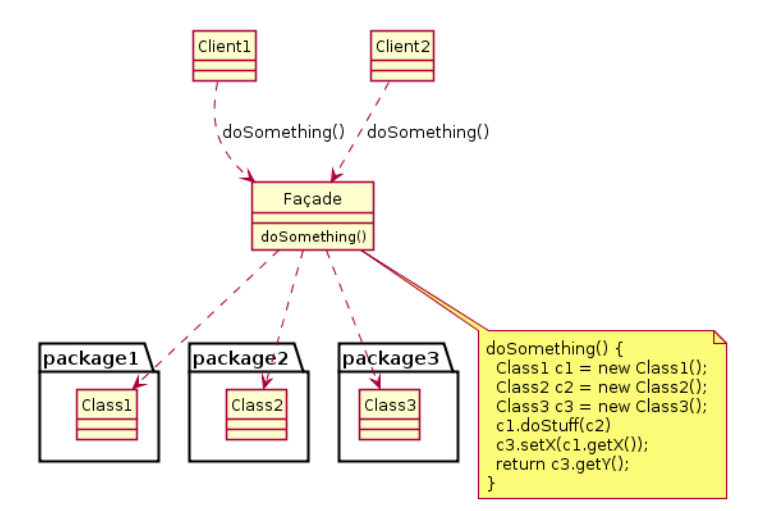

Figure 3.1: UML Class diagram showing an example of the Facade design pattern. The caption of the figure goes here. A shorter caption can be written in square brackets to identify it in the list of figures if required.

Figures should be given a label and which can be used to refer to them in the running text using \ref{} command. Figure [3.1](#page-20-2) describes the process flow sheet of the Facade design pattern used in this study. Two simple graphs are shown in Figure [3.2.](#page-21-0) Multiple figures with same caption can be arranged as shown in Figure [3.2](#page-21-0) and they are referred in text such as Figure [3.2a](#page-21-0) and Figure [3.2b.](#page-21-0) The graphs should be drawn at appropriate places with center alignment and it should be referred in text.

<span id="page-21-0"></span>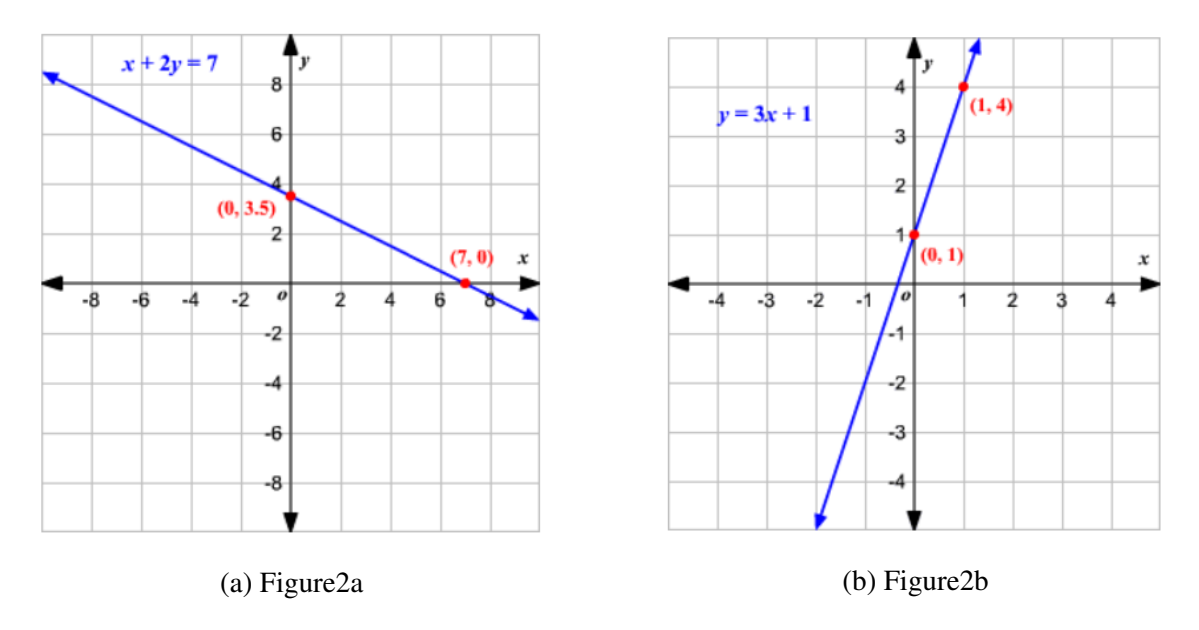

Figure 3.2: Two simple graphs

The format for tables is given below. The table must referred in the text as Table [3.1.](#page-21-1) The title of the table with table number should be written at the top of the table with center aligned as shown below in Table [3.1.](#page-21-1)

|                  |             | in decimal     | 8743                |
|------------------|-------------|----------------|---------------------|
|                  |             | in octal       | <b>007464</b>       |
| numeric literals | integers    | in hexadecimal | 0x5A0FF             |
|                  |             |                | 0xE0F2              |
|                  | fractionals | in decimal     | 140.58              |
|                  |             |                | 8.04e7              |
|                  |             |                | $0.347E+12$         |
|                  |             |                | 47e22               |
| char literals    |             |                | H'                  |
|                  |             |                | $' \n\backslash n'$ |
|                  |             |                | $'$ \x65'           |
|                  |             |                | "bom dia"           |
| string literals  |             |                | " 'ouro preto\nmg"  |

<span id="page-21-1"></span>Table 3.1: A table shows an example of multirow and multicolumn.

<span id="page-22-1"></span>A simple table is shown in Table [3.2.](#page-22-1) One may use the online latex table generator to get the latex code for required table: <https://www.tablesgenerator.com/>

| Value 1  | Value 2   | Value 3 |
|----------|-----------|---------|
| $\alpha$ | ß         |         |
|          | 1110.1    |         |
| 2        | 10.1      |         |
|          | 23.113231 |         |

Table 3.2: Simple table.

#### <span id="page-22-0"></span>3.2 Code

A simple JAVA code is given below:

/ / *H ell o . j a v a* import javax.swing.JApplet; import java.awt. Graphics; public class Hello extends JApplet { public void paintComponent (Graphics g) {  $g.drawString("Hello, \text{...}world!", 65, 95);$ } }

## <span id="page-24-0"></span>Results and Discussion

In this chapter, ...

## <span id="page-26-0"></span>Conclusion and Future Work

In this chapter, ...

#### <span id="page-26-1"></span>5.1 Conclusion

In this study, ....

#### <span id="page-26-2"></span>5.2 Future Work

Future direction includes ....

# <span id="page-28-0"></span>Appendix A

# Appendix

- <span id="page-28-1"></span>A.1 Appendix 1
- <span id="page-28-2"></span>A.2 Appendix 2

### <span id="page-30-0"></span>References

- <span id="page-30-1"></span>[1] A. B. Cummings, D. Eftekhary, and F. G. House, "The accurate determination of college students' coefficients of friction," *Journal of Sketchy Physics*, vol. 13, no. 2, pp. 46–129, 2003.
- <span id="page-30-2"></span>[2] I. J. Kuss, *On the Importance of Kissing Up to Your Boss*, 5th ed. Cambridge MA: Dilbert Books, 1995.
- <span id="page-30-3"></span>[3] L. M. Napster, *Mathematical Theory of Efficient Piracy*, ser. Lecture Notes in Mathematics. New York NY: Springer Verlag, 1998, vol. 3204.
- <span id="page-30-4"></span>[4] O. P. Qwerty, "History of the goofy layout of keyboards," Ph.D. dissertation, Podunk University Arcana Department, Podunk IN, 1996.
- <span id="page-30-5"></span>[5] R. Swearingen, "Morpholoty and syntax of british sailors' english," Profanity Institute, New York NY, Tech. Rep., 1985.
- <span id="page-30-6"></span>[6] T. Upsilon, "Obscure greek letters and their meanings in mathematics and the sciences," in *Proceedings of the seventh international trivia conference*, V. W. Xavier, Ed. Philadelphia PA: Last Resort Publishers, 1987, pp. 129–158.
- <span id="page-30-7"></span>[7] J. Tetazoo, "A brief guide to recreational pyromania," Accessed on 25 Apr 2020. [Online]. Available: http://[www.blowinglotsofweirdstu](http://www.blowinglotsofweirdstuffup.com/guide.html)ffup.com/guide.html
- <span id="page-30-8"></span>[8] J. Mentor, "Behavior of small animals on fire," (in press).
- <span id="page-30-9"></span>[9] ——, "Behavior of small animals on fire," 2012, submitted for publication.
- <span id="page-30-10"></span>[10] ——, "Behavior of small animals on fire," 2012, unpublished manuscript.
- <span id="page-30-11"></span>[11] S. Freud, Personal conversation, July 2012.